**20.10.2022**

# **Построй: гид по строительству и проектированию**

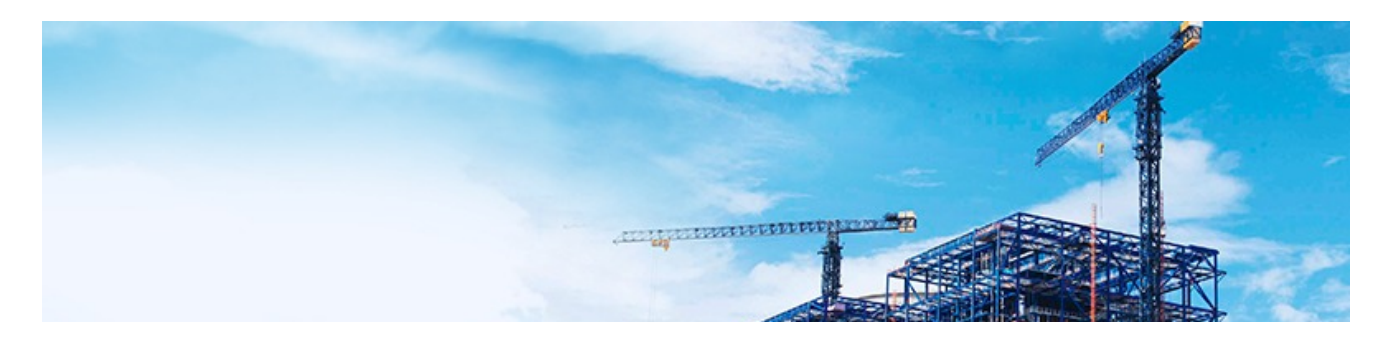

**Онлайн-издание для специалистов в области строительства и проектирования, сметного дела, дорожного строительства.**

## **Как застройщикам перейти на работу с применением ТИМ?**

Представители власти и профессионального сообщества постарались объяснить застройщикам, работающим по <u>[214-ФЗ](kodeks://link/d?nd=901919587&prevdoc=902154537)</u>, нюансы перевода предприятия на работу с технологиями информационного моделирования (ТИМ) в ходе онлайн-проведения круглого стола «Обязательный переход на ТИМ — достигнутые успехи и проблемы, которые остались».

Как было анонсировано ранее, обязательное использование в работе ТИМ для застройщиков, работающих в долевом строительстве, начнется 1 июля 2024 года. Соответствующие поправки в нормативные документы выйдут в свет на днях. Сегодня представители власти принимают участие в мероприятиях, посвященных этой тематике, с тем, чтобы разъяснить, какие конкретно действия будет необходимо предпринять девелоперам, чтобы «не вылететь» с рынка.

По словам директора Департамента цифрового развития Минстроя России Николая Парфентьева, вне зависимости от решения властей цифровой переход уже идет: в целом в России 14% застройщиков применяют или пилотируют ТИМ при строительстве жилья,

а доля кв. м жилого назначения, строящегося с ТИМ, составляет 24%.

Первое, что нужно сделать застройщику, — автоматизировать свои процессы для более быстрого прохождения административных процедур. Например, двигаться в сторону упрощения процедуры получения проектного финансирования.

Также Николай Парфентьев рассказал, какие действия совершает власть, чтобы актуализировать нормативно-техническую базу. Известно, что она уже сделала первую «тонкую настройку» постановления Правительства РФ N 1431, которое регулирует порядок работы с информационной моделью, убрав оттуда обязательность 3D-модели.

Идет развитие технических норм. В частности, разрабатывается предварительный стандарт информационного моделирования жилых домов, будут зафиксированы минимальные требования к заданию на проектирование, требования к формату и составу объектной модели, к техническому паспорту объекта.

Отдельно чиновник остановился на готовности отечественного ПО, подчеркнув, что прикладной отечественный софт насчитывает более 100 разработок, работающих с ТИМ. В течение двух лет любая компания сможет собрать для своих целей пакет таких решений.

Президент НОТИМ Михаил Викторов тоже отметил, что базы отечественного софта достаточно для того, чтобы застройщик мог осуществить переход на ТИМ.

При этом он подчеркнул, что пока сохраняется проблематика замены западного САПРа российским ПО. По его оценкам, такое импортозамещение займет минимум два-три года. Кроме того, есть ряд застройщиков, имеющих свои разработки, НОТИМ очень интересует вопрос тиражирования такого опыта, чтобы продвигать его в регионах. Он также обратил внимание на разработки ДОМ.РФ.

В свою очередь, руководитель подразделения ТИМ АО «ДОМ.РФ» Денис Давыдов познакомил застройщиков, планирующих переход на ТИМ, с разработанным ТИМ-пакетом «Быстрый старт». Он состоит из трех частей: методология, образование и сервис «Цифровой контроль строительства».

По его словам, в рамках разработки методологии ДОМ.РФ работает над стандартом требований к цифровой информационной модели жилых зданий, которая увидит свет уже в октябре. В ноябре будет разработано техническое задание с применением ТИМ, а в декабре — типовой план реализации ТИМ-проекта. Кроме того, для застройщиков действует в рамках опытной эксплуатации бесплатная методологическая поддержка Центра компетенций ТИМ.

Что касается образования, для того чтобы сократить разрыв в компетенциях специалистов, подготовлена обновленная базовая программа обучения основам ТИМ и их эффективному применению. На бесплатное участие запись уже закрыта, в ноябре курсы будут платными, но стоимость пока минимальная.

Сервис «Цифровой контроль строительства» создан на базе ЕИСЖС. В нем реализованы личные кабинеты для застройщиков, возможность работы с электронными документами и цифровыми моделями, управления проектами и интеграционного взаимодействия.

Заместитель руководителя Центра компетенций Департамента строительства города Москвы Елена Звонарева подчеркнула, что главная проблема застройщиков в регионах заключается в том, что цифровизация у них либо находится на нуле, либо они за два дня хотят решить все вопросы.

По ее словам, сегодня десять субъектов РФ совместно с Минстроем России проводят пилотный проект, в результате которого в начале 2023 года госстройнадзоры этих регионов перейдут в цифру, а все наработанные инструменты будут переданы застройщикам. Для того чтобы не дублировать работу, последним лучше к этому времени часть рутинных процедур хотя бы автоматизировать.

Для того чтобы помочь в решении задач, связанных с внедрением и применением ТИМ, мы [разработали комплексное решение для специалистов — продукт](https://smi.cntd.ru/build/news/20-10-2022/#goto_demoform)  **«Техэксперт SMART:** . **Проектирование»**

В нём вы найдете:

- Базу знаний по ТИМ;
- Прикладные инструменты;
- SMART-сервисы: КСИ, Цифровые модели, Глоссарий терминов в области информационного моделирования, Реестр требований;
- Нормативные документы, регламентирующие отрасль.

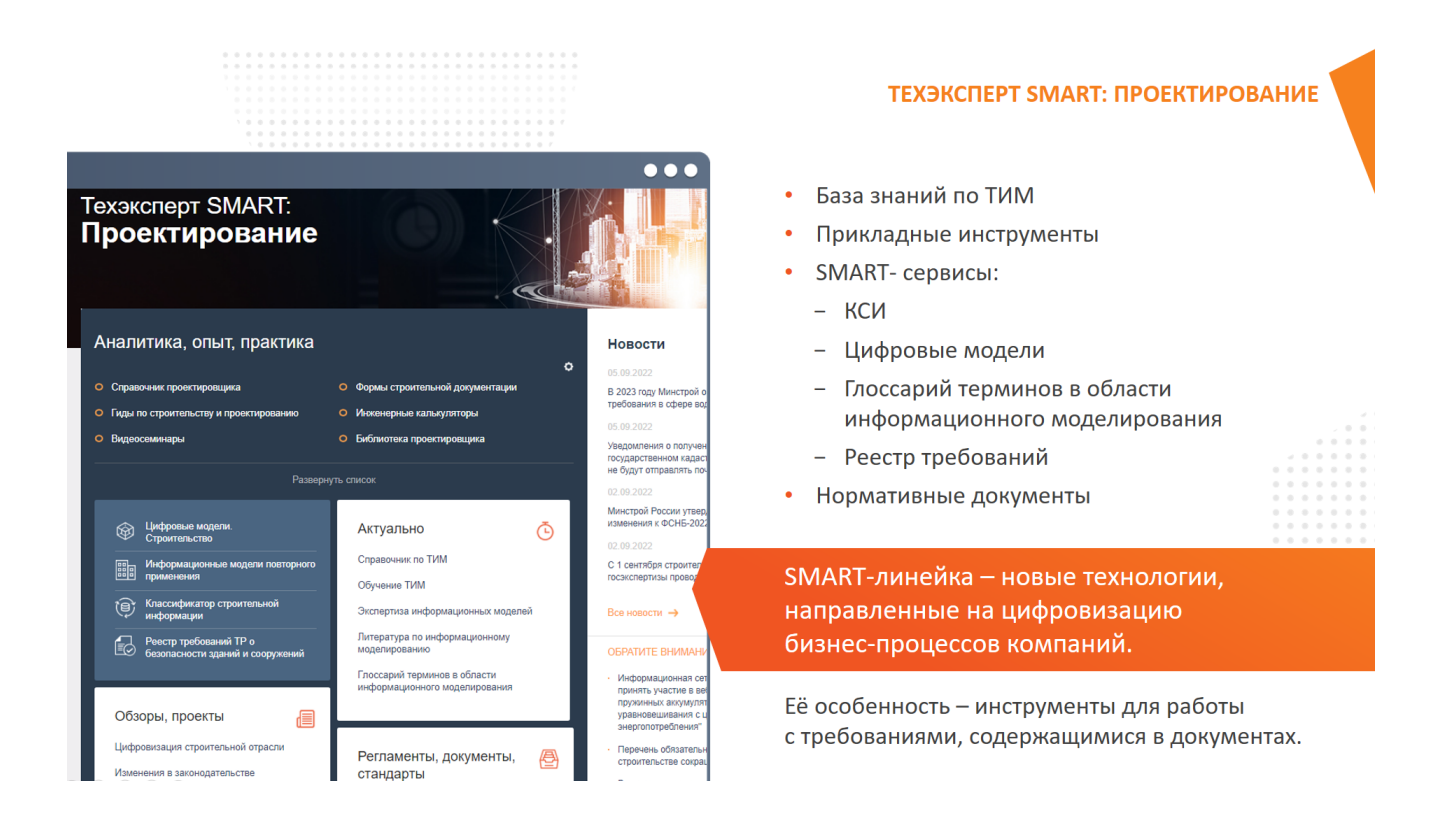

*Начните цифровизацию своих бизнес-процессов с помощью систем «Техэксперт»!* **[Попробуйте бесплатный доступ!](https://smi.cntd.ru/build/news/20-10-2022/#goto_demoform)**

### Вопрос-ответ

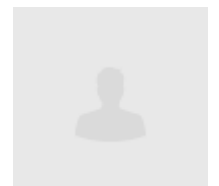

*Сорокин Николай Иванович*

#### **Вопрос:**

2022 года N 963 с 1 сентября 2022 вступили в силу изменения в [постановление Правительства Российской Федерации](kodeks://link/d?nd=902087949&prevdoc=351723072&r=872400001) д<u>окументации и требованиях к их содержанию»</u>. [Постановлением Правительства Российской Федерации от](kodeks://link/d?nd=350528778&prevdoc=351723072&r=872400001&point=mark=0000000000000000000000000000000000000000000000000064S0IJ) 27 мая от 16 февраля 2028 года N 87 «О составе разделов проектной

Одним из изменений явилось то, что подраздел «Технологические решения» из раздела 5 сформирован в самостоятельный раздел 6.

Шифры разделам проектной документации присваиваются в соответствии с требованиями <u>[п.4.1.2](kodeks://link/d?nd=1200173797&prevdoc=351723072&r=872400001&point=mark=000000000000000000000000000000000000000000000000007DU0KE)</u> и <u>[таблицей Б.1 приложения Б](kodeks://link/d?nd=1200173797&prevdoc=351723072&r=872400001&point=mark=000000000000000000000000000000000000000000000000008Q80M4) ГОСТ Р 21.101-2020</u>. На текущий момент изменений в ГОСТ Р [21.101-2020](kodeks://link/d?nd=1200173797&prevdoc=351723072&r=872400001&point=mark=000000000000000000000000000000000000000000000000007D20K3) в части шифров разделов проектной продукции в связи со вступлением в силу изменений в постановление [Правительства Российской Федерации](kodeks://link/d?nd=902087949&prevdoc=351723072&r=872400001) от 16 февраля 2028 года N 87 не внесено.

Какой присваивать шифр разделу 6 «Технологические решения»?

### **Ответ:**

Когда до <u>[Постановления Правительства N](kodeks://link/d?nd=902087949&prevdoc=351723072&r=872400001) 87</u> действовал <u>СНиП 11-01-95</u>, в котором был раздел «Технологические решения», то на основании пункта 4.1.3 ГОСТ 21.101-97 этому разделу присваивался шифр ТХ — «по аналогии с марками основных комплектов рабочих чертежей».

В соответствии с п.7.1 ГОСТ Р [1.2-2020](kodeks://link/d?nd=1200174018&prevdoc=351723072&r=872400001&point=mark=000000000000000000000000000000000000000000000000008P00LT) я направил в секретариат ТК 465 «Строительство» предложение по внесению в стандарт поправки (как в **[приложение](kodeks://link/d?nd=1200173797&prevdoc=351723072&r=872400001&point=mark=000000000000000000000000000000000000000000000000008Q80M4) Б**, так и в примеры к подпункту 4.1.3.2), в связи с [тем, что требования изменений в](kodeks://link/d?nd=902087949&prevdoc=351723072&r=872400001) Постановление ПравительстваN 87 необходимо срочно учесть в действующем ГОСТ Р 21.101-2020, аразработка изменения в соответствии с установленными в 6.2 ГОСТ Р 1.2-2020 правилами не позволяет это быстро сделать.

Именно этот шифр ТХ предлагается в проекте этой поправки.

*© АО «Кодекс», 2022*

*Исключительные авторские и смежные права принадлежат АО «Кодекс».*

*[Политика конфиденциальности персональных данных](https://storage.kodeks.ru/cdn.cloud/files/policy-kpd.pdf)*